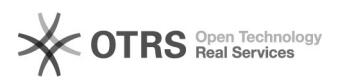

## Como acessar os Periódicos da CAPES

05/18/2021 15:35:43

## **FAQ Article Print**

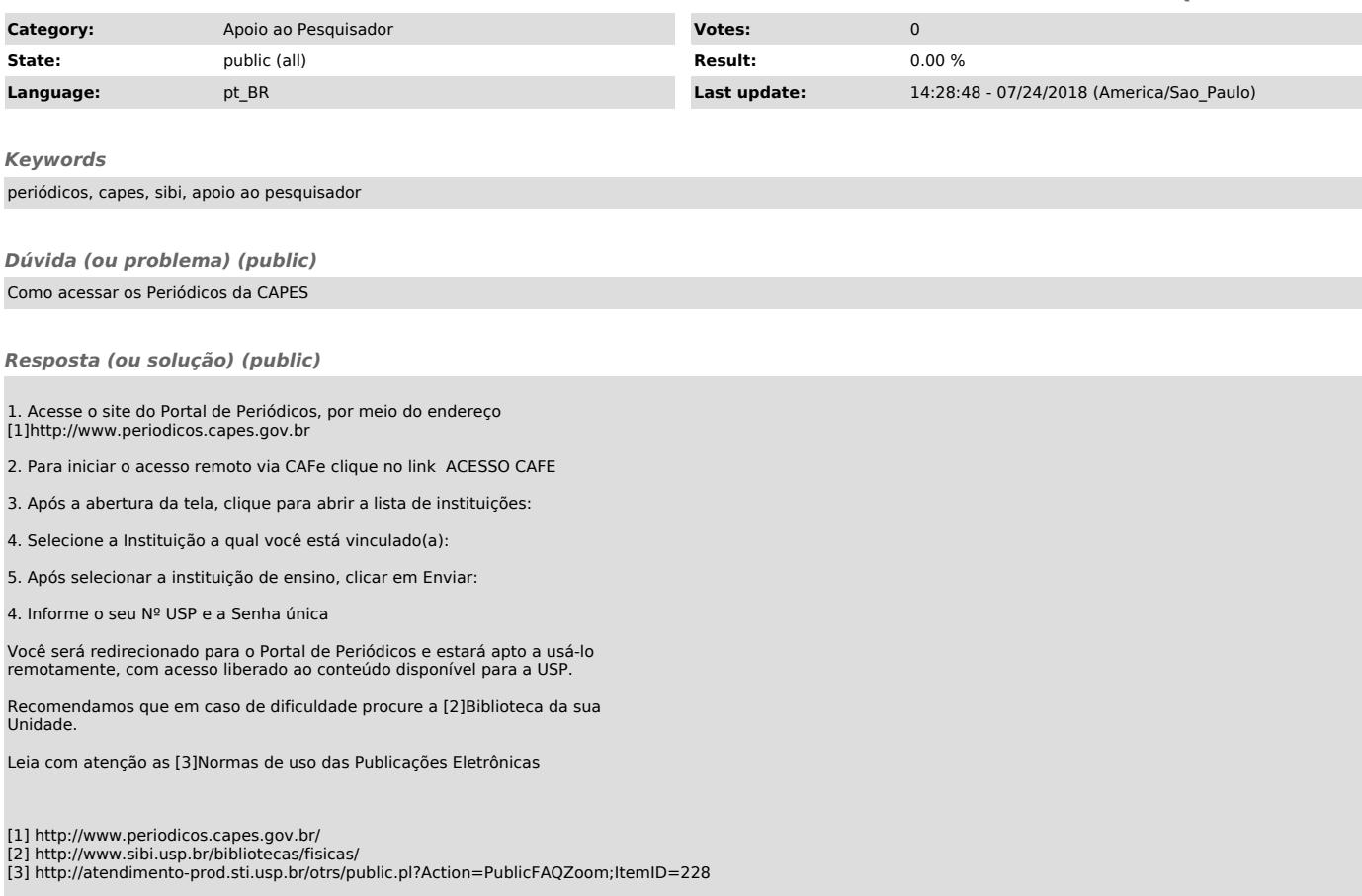